# 課共有サーバ設置による業務効率化

## 水再生水質課 浅野卓哉

### 1.はじめに

本市では、情報の共有等による業務の効率化を目的として、YCAN 上に全庁用及び各局区用 の情報共有サーバ(ファイルサーバ)が提供されている。しかし、環境創造局では局区サーバ の運用を行っていない。一方で、水再生水質課は職員が各水再生センターに分散配置されてい ることから、共有サーバの設置・活用による業務改善効果は大きいと考えられる。そこで当課 では、平成 20年度に各水再生センターからアクセス可能な課共有サーバ(以下、サーバ)を 設置し、情報共有の促進および業務フローの改善を試みた。今回はその方法・効果と課題点に ついて報告する。

## 2. 設置·管理方法および費用

サーバに用いる PC は中部水 再生センター内水再生水質課事 務室のデータ処理室に設置した。 局内でアクセス可能な IP アド レス(総務課管理)をサーバ PC に設定することで、各センター からの利用を可能とした。他課 からのアクセスは、フリーソフ トを用いて遮断している。費用 は、消耗品費と電力費を除くと サーバ PC および周辺機器購入 費で、約 30 万円であった。

管理は YCAN および情報セ キュリティに関する例規・マニ ュアル類(行政運営調整局 IT 活用推進課)に順じて、担当を 設置し、独自のマニュアルを作 成して行っている。また、課全 職員に ID・パスワードを発行し、 ログイン管理およびアクセス権 限を設定している。

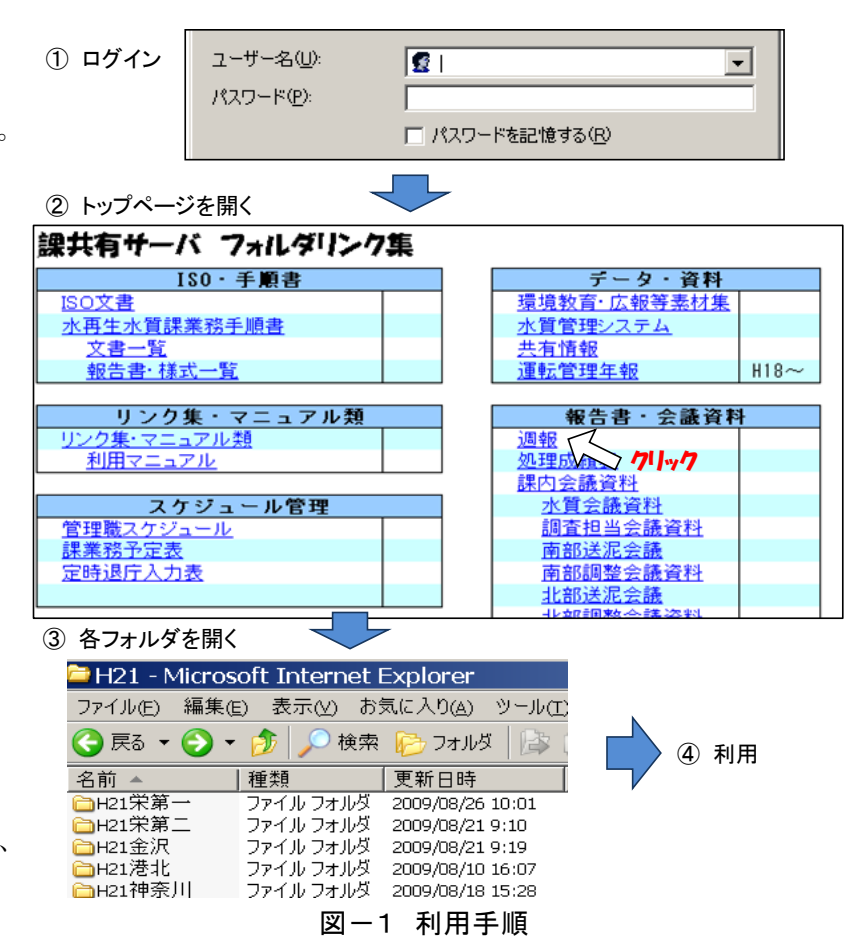

## 3.利用方法と用途

利用手順を図-1に示す。利用者は、ログイン後にトップページ(利用用途別の各フォルダ へのリンク集)にアクセス後、利用するフォルダを開く。現時点での主な利用目的・用途と業 務改善点を表ー1に示す。

| 利用目的 |              | 用途例                                                          | 改善点                                     |
|------|--------------|--------------------------------------------------------------|-----------------------------------------|
| ⊕    | 情報・データの共有    | 各センター週間報告書 <br> 各センター運転・水質データ <br>各種会議資料・議事録<br>など<br> 業務手順書 | データ・資料等、 各種情報の 共有化および 一元管理              |
| Ø.   | 業務フロー改善      | 物品管理 など                                                      | 従来電子メールや紙文書で行っていた業務プロセスを<br> サーバを用いて効率化 |
|      | ③ スケジュール管理   | 予定表、超勤管理                                                     | 各職員の予定管理の共有化                            |
|      | ④ ブロジェクト 管理  | 調査検討データなど                                                    | 課内ブロジェクト内のデータ共有および 進行管理                 |
|      | ⑤  大容量データの送受 | EMS文書、業務手順書の配布など                                             | 電子メールで送信不可能なデータのやりとり                    |

表-1 利用用涂と改善占

# 4.導入にあたっての留意点

サーバ導入にあたり、利便性向上および管理担当者の負担低減について特に留意した。 各クライアント PC に、トップページへのショートカットを設置することで、ブラウザを用 いてインターネット閲覧と同じ感覚で各フォルダへのアクセスを可能とした。またトップペー ジ(図-1参照)は、Excel で作成後 HTML 形式に変換することで、利便性と編集の容易さの 両方に配慮した。また、トップページには管理者からの連絡事項を記載する欄を設けた。各フ ォルダには利用者別にアクセス権限(フルコントロールまたは閲覧のみ)を設定することで、 誤操作等によるデータ損失リスクの低減を図った。

### 5.利用状況

平成 21 年 3 月および 7 月の各セ ンターのクライアントとサーバ間の データ移動回数を図ー2に示す。業 務内容および職員数から調査担当の 利用が突出しているが、各センター からも利用されており、多くのセン ターで利用頻度は増加していること がわかる。

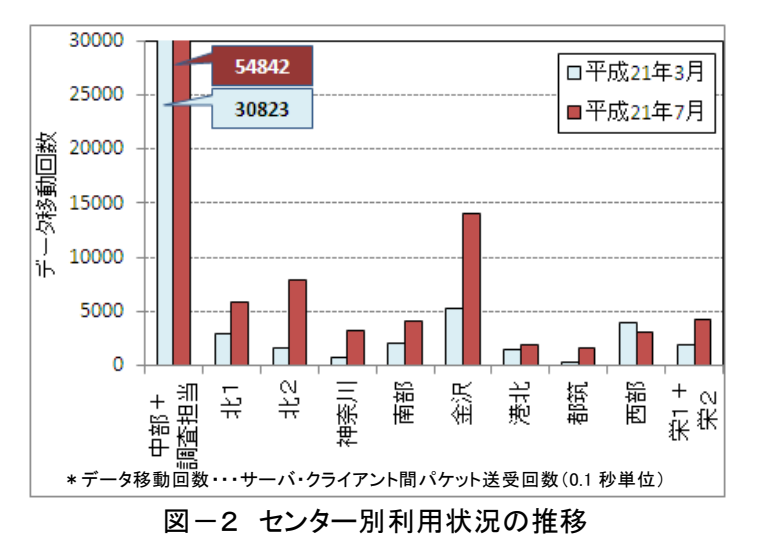

#### 6.今後の課題

サーバ設置により課内の情報共有化が促進されたが、今後は共有情報の活用を図り、業務に 反映していくことが重要である。特に、各水再生センターの各種データの共有化は、業務改善 や技術向上に大きく寄与すると考えられる。ただし、現在の本庁~出先機関間のネットワーク 速度(実測最大 1MB/s 程度)では利用用途が限られる点と、本格的なシステム構築には多額の 費用がかかる点がネックである。

また、今後は課内だけでなく、管理部門内あるいは計画・設計部門との情報・データの共有 を図っていくことで、多くのメリットが期待できる。そうした点から、当局においても局区サ ーバ運用の検討が行われることが望ましい。